Документ подписан прос<u>той электронной подписью</u><br>Информация о владовосхдарственное аккредитованное не<mark>коммерческое частное образовательное</mark> **учреждение высшего образования** <sub>Должность: ректо**%Академия маркетинга и социально-ин</mark>формационных технологий – ИМСИТ»**</sub> **(г. Краснодар)** 4237c7ccb9b9e111bbaf1f4fcda9201d015c4dbaa12**\$#AH7\QX\BQAkaдемия ИМСИТ)** Информация о владельце: ФИО: Агабекян Раиса Левоновна Дата подписания: 20.01.2024 15:59:45 Уникальный программный ключ:

УТВЕРЖДАЮ

Проректор по учебной работе, доцент

\_\_\_\_\_\_\_\_\_\_\_\_\_\_Н.И. Севрюгина

25 декабря 2023 г.

зачеты 6

# **Практикум по WEB-инжинирингу Б1.В.ДЭ.08.01**

## рабочая программа дисциплины (модуля)

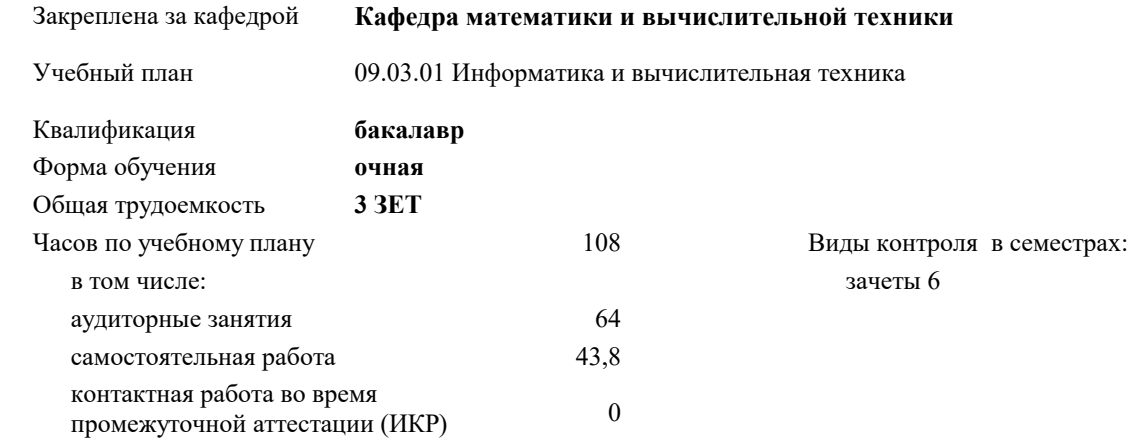

#### **Распределение часов дисциплины по семестрам**

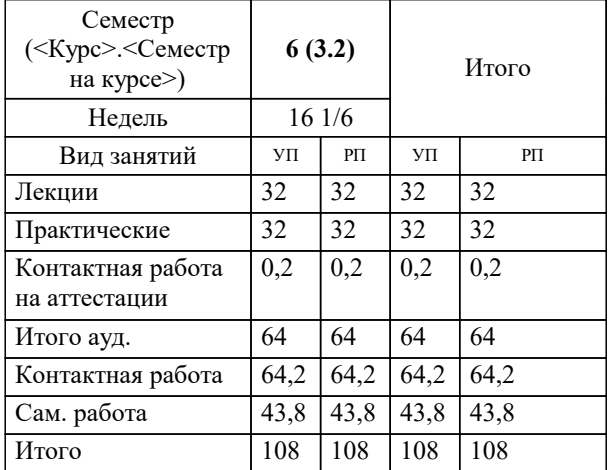

#### Программу составил(и):

*к.пед.н, старший преподаватель, Расоха Е.В.*

#### Рецензент(ы):

*д.т.н., профессор кафедры информационных систем и программирования КубГТУ, Видовский Л.А.;директор АО «ЮГ-СИСТЕМА ПЛЮС», Глебов О.В.*

**Практикум по WEB-инжинирингу** Рабочая программа дисциплины

разработана в соответствии с ФГОС ВО:

Федеральный государственный образовательный стандарт высшего образования - бакалавриат по направлению подготовки 09.03.01 Информатика и вычислительная техника (приказ Минобрнауки России от 19.09.2017 г. № 929)

09.03.01 Информатика и вычислительная техника составлена на основании учебного плана: утвержденного учёным советом вуза от 25.12.2023 протокол № 4.

**Кафедра математики и вычислительной техники** Рабочая программа одобрена на заседании кафедры

Протокол от 11.12.2023 г. № 5

Зав. кафедрой Исикова Наталья Павловна

Согласовано с представителями работодателей на заседании НМС, протокол №9 от 17 апреля 2023 г.

Председатель НМС проф. Павелко Н.Н.

#### 1. ЦЕЛИ ОСВОЕНИЯ ДИСЦИПЛИНЫ (МОДУЛЯ)

1.1 Приобретение представление об основах Web-технологий и получение навыков по созданию и опубликованию в сети интернет своих собственных статических и динамических Web-сайтов.

Задачи: Определение основных понятий, принципов и методов интернет - технологий, изучение алгоритмов и языков разметки.

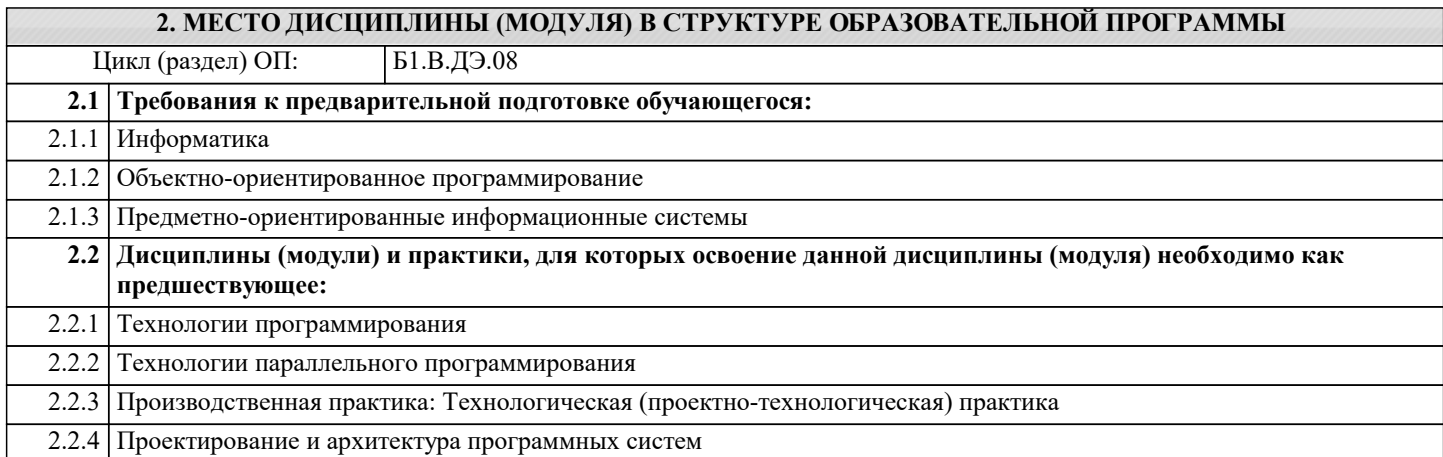

#### 3. ФОРМИРУЕМЫЕ КОМПЕТЕНЦИИ, ИНДИКАТОРЫ ИХ ДОСТИЖЕНИЯ и планируемые результаты обучения

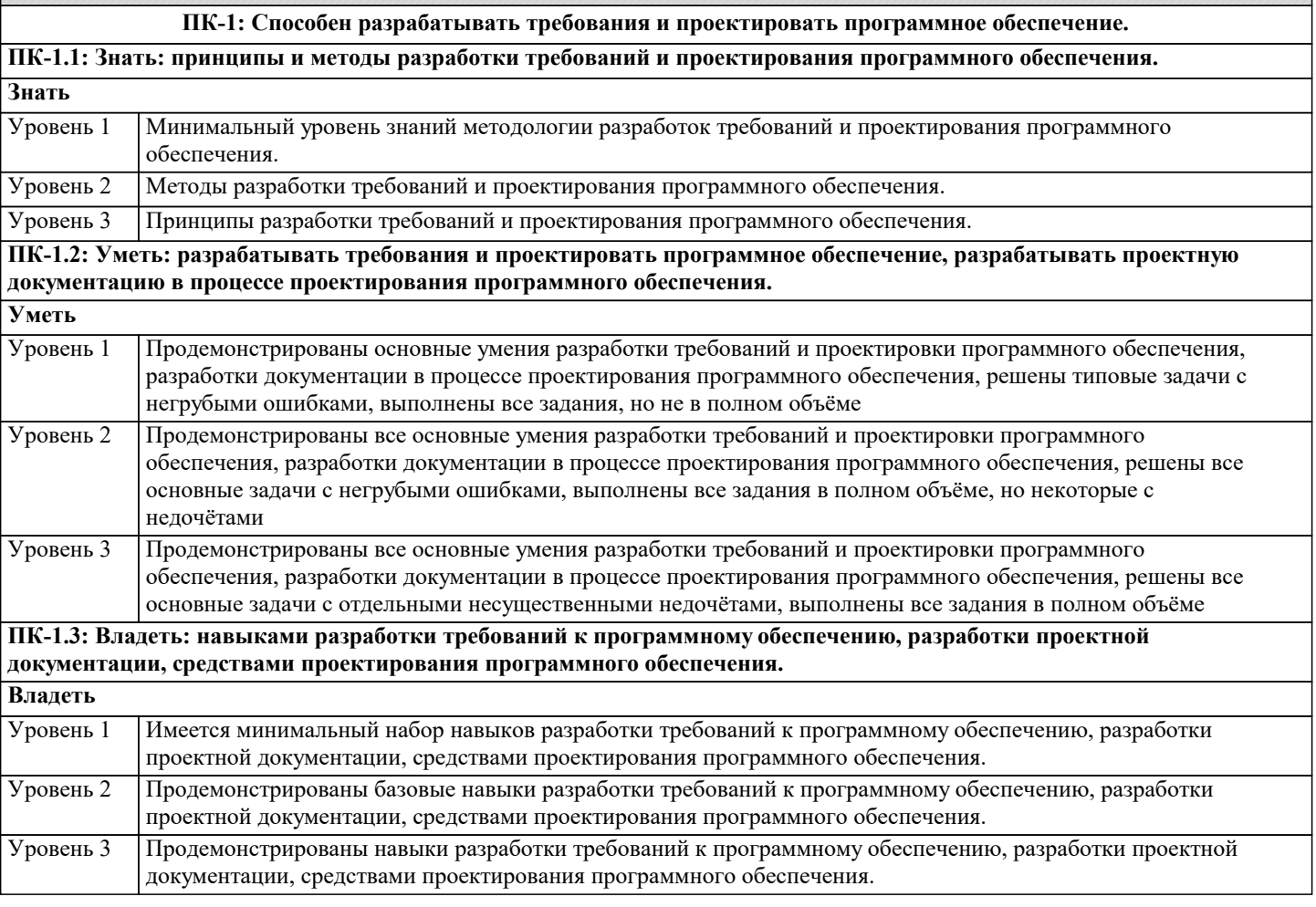

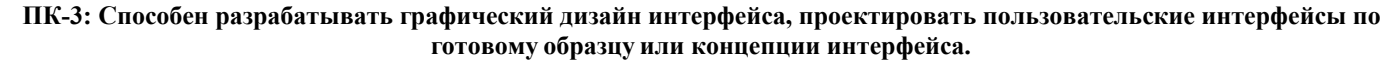

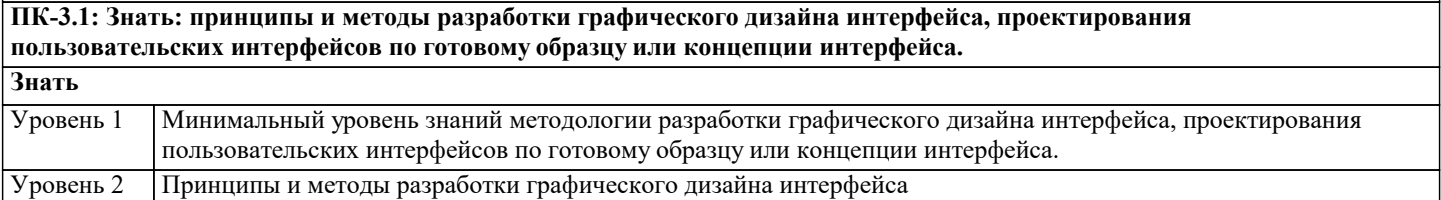

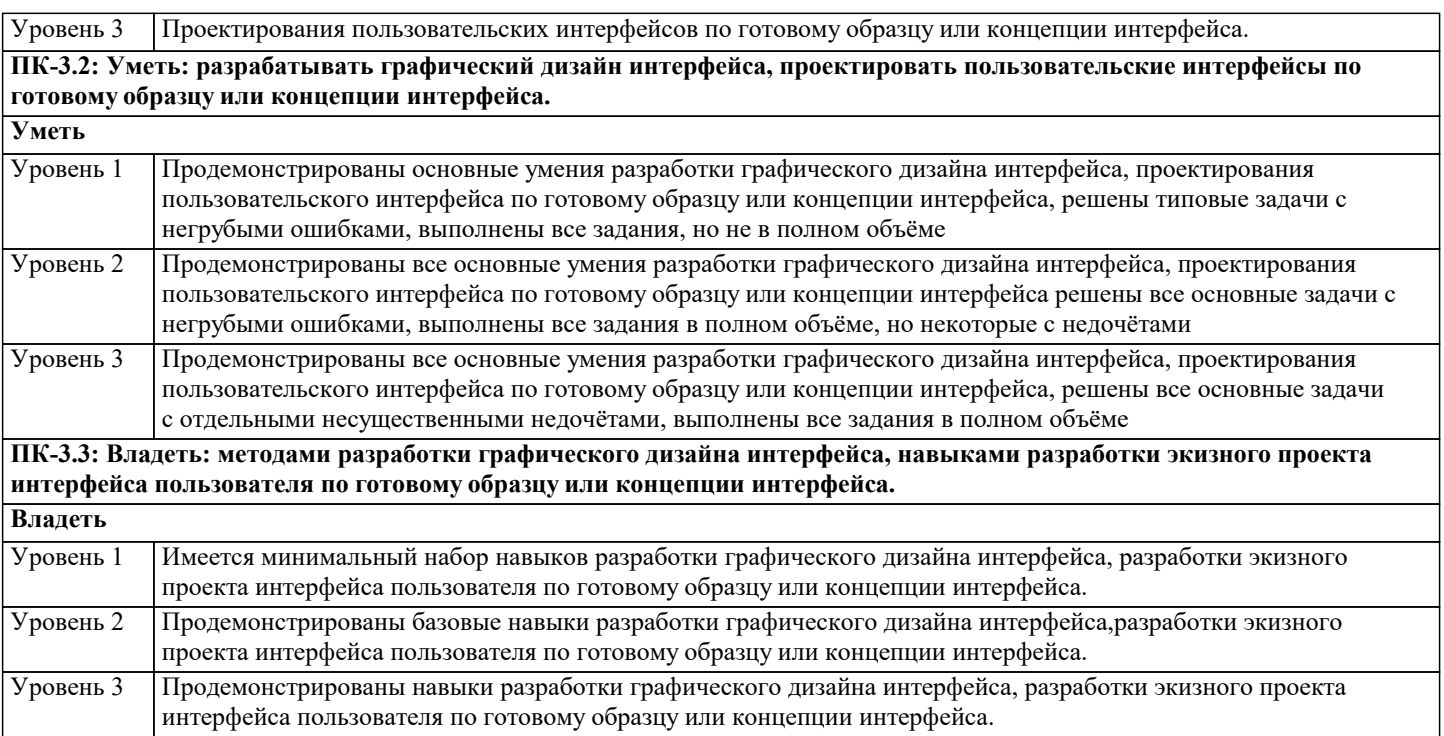

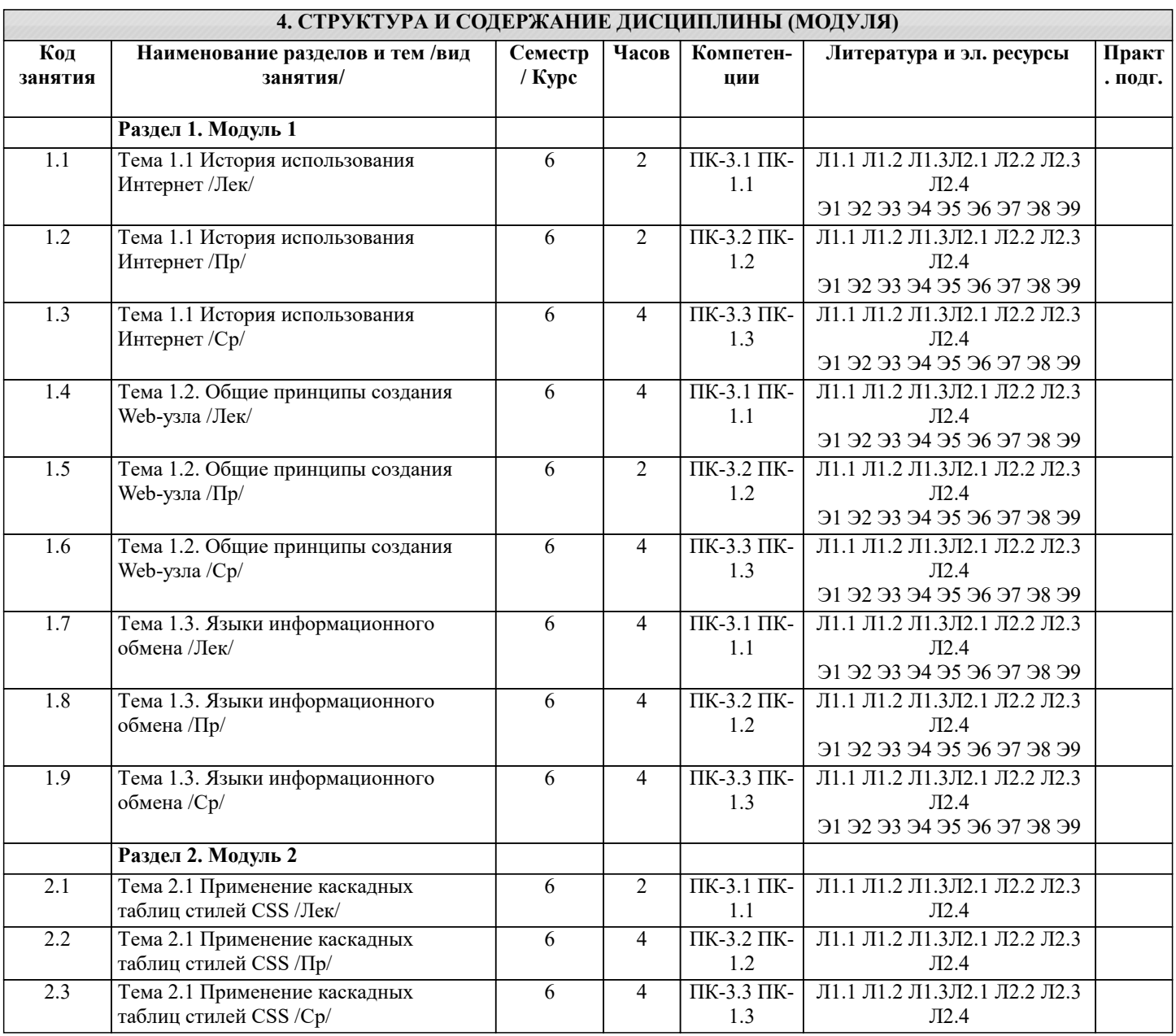

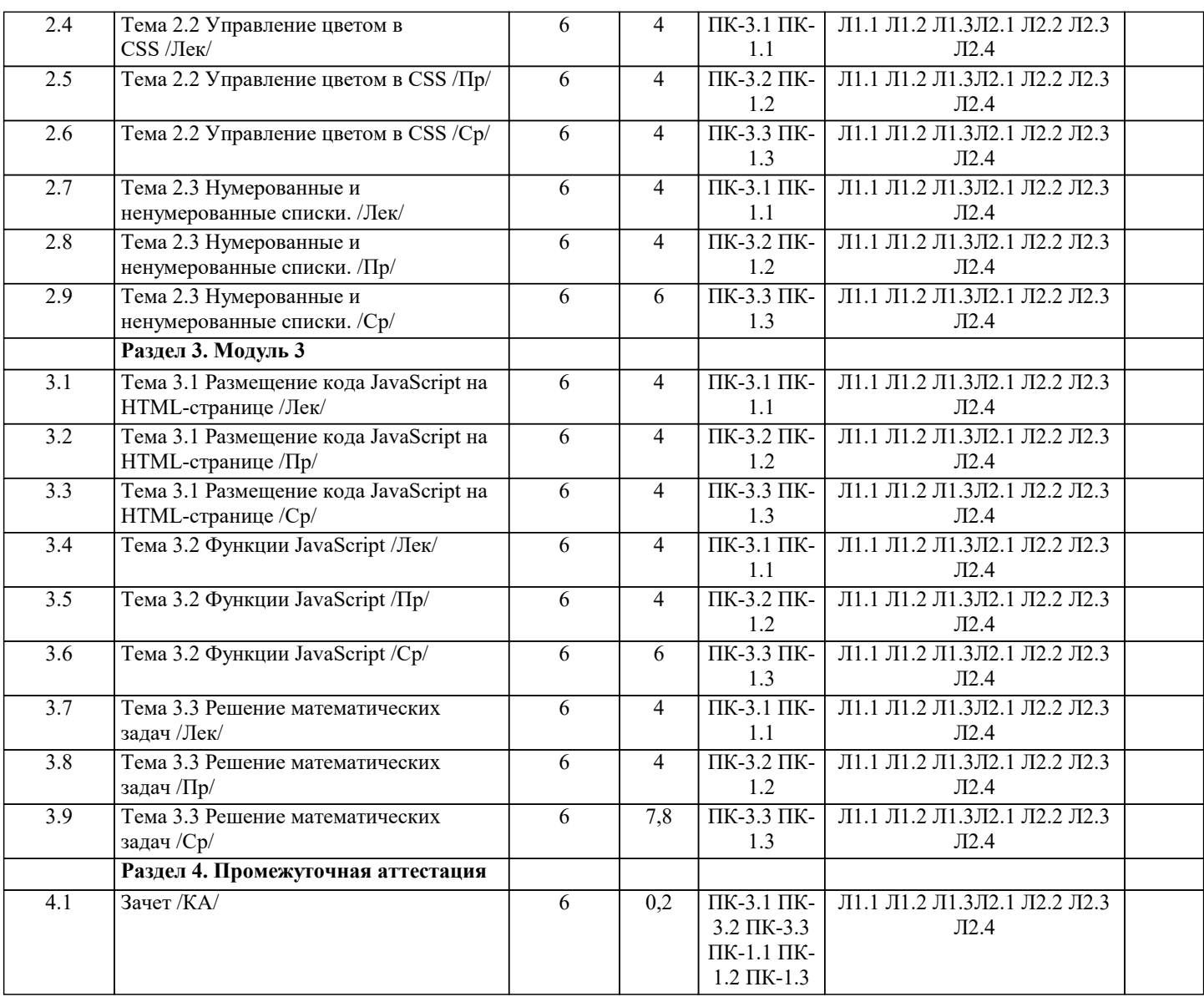

#### **5. ОЦЕНОЧНЫЕ МАТЕРИАЛЫ**

#### **5.1. Контрольные вопросы и задания**

1. Основные этапы развития веб-технологий. Роль веб-технологий в экономике и образовании.

- 2. Основы HTML. Основные теги и их атрибуты.
- 3. Понятия стилей и стилевых классов. Каскадные таблицы стилей (CSS).
- 4. CSS: понятие, назначение, использование. Примеры.
- 5. Назначение языка клиентских сценариев JavaScript. Основы объектной модели JavaScript.
- 6. Способы связи JavaScript и HTML-документа. Примеры простейших JavaScript-сценариев.
- 7. Web-приложения определение, основные элементы, достоинства и недостатки использования.
- 8. Адресация ресурсов в глобальных сетях. URI, URL, URN адреса. Абсолютная и относительная адресация в Webприложениях
- 9. Протокол HTTP: порядок взаимодействия, формат запроса и ответа.
- 10. Язык гипертекстовой разметки страниц HTML: назначение, история развития, стандарты языка.
- 11. Язык гипертекстовой разметки страниц HTML: общая структура документа, теги и их атрибуты.
- 12. Теги заголовка HTML-документа: назначение, виды, примеры использования.
- 13. Блочные и строчные html-элементы: назначение, примеры использования, отличия,
- 14. HTML5: обзор возможностей, достоинства в сравнении с предыдущими версиями.
- 15. Оформление HTML-документов с использованием каскадных таблиц стилей. Способы записи стилей для элементов.
- 16. CSS. Блоковая модель элемента.
- 17. CSS. Основной поток элементов и способы извлечения элемента из потока (всплывающие элементы,

позиционирование).

- 18. CSS. Приоритеты стилей в объявлении, расчет специфичности.
- 19. CSS3. Новые возможности оформления документов.
- 20. Общие подходы к дизайну сайта. Разработка макета страницы. Блочный и табличный макеты.
- 21. Адаптивная верстка сайта: базовые принципы и инструментарий.
- 22. Валидность HTML-документов

#### 23. Front-end Web-приложения: назначение, ограничения. Язык JavaScript: основы синтаксиса. 24. Объектная модель HTML страницы.

#### **5.2. Темы письменных работ**

Курсовые проекты не предусмотрены учебным планом

#### **5.3. Фонд оценочных средств**

Оценочные средства для проведения промежуточной и текущей аттестации обучающихся прилагаются к рабочей программе. Оценочные и методические материалы хранятся на кафедре, обеспечивающей преподавание данной дисциплины (модуля), а также размещены в электронная образовательной среде академии в составе соответствующего курса URL: eios.imsit.ru.

**5.4. Перечень видов оценочных средств**

Задания со свободно конструируемым ответом (СКО) предполагает составление развернутого ответа на теоретический вопрос. Задание с выбором одного варианта ответа (ОВ, в задании данного типа предлагается несколько вариантов ответа, среди которых один верный. Задания со свободно конструируемым ответом (СКО) предполагает составление развернутого ответа, включающего полное решение задачи с пояснениями.

#### **6. УЧЕБНО-МЕТОДИЧЕСКОЕ И ИНФОРМАЦИОННОЕ ОБЕСПЕЧЕНИЕ ДИСЦИПЛИНЫ (МОДУЛЯ) 6.1. Рекомендуемая литература 6.1.1. Основная литература** Авторы, составители Заглавие Издательство, год Л1.1 Бильфельд Н.В., Володина Ю.И. Современные средства реализации автоматизированных систем. Работа с Google таблицами: Учебное пособие Москва: Издательский Центр РИО�, 2018, URL: http://znanium.com/catalog/document? id=300649 Л1.2 Лисьев Г.А., Романов П.Ю. Программное обеспечение компьютерных сетей и web-серверов: Учебное пособие Москва: ООО "Научно-издательский центр ИНФРА-М", 2021, URL: http://znanium.com/catalog/document? id=365037 Л1.3 Исаченко О.В. Программное обеспечение компьютерных сетей: Учебное пособие Москва: ООО "Научно-издательский центр ИНФРА-М", 2021, URL: http://znanium.com/catalog/document? id=365079 **6.1.2. Дополнительная литература** Авторы, составители Заглавие Издательство, год Л2.1 Федорова Г.Н. Разработка, внедрение и адаптация программного обеспечения отраслевой направленности: Учебное пособие Москва: ООО "КУРС", 2021, URL: http://znanium.com/catalog/document? id=367804 Л2.2 Гагарина Л.Г. Разработка и эксплуатация автоматизированных информационных систем: Учебное пособие Москва: Издательский Дом "ФОРУМ", 2021, URL: https://znanium.com/catalog/document? id=367817 Л2.3 Зараменских Е.П., Артемьев И.Е. Интернет вещей. Исследования и область применения: Монография Москва: ООО "Научно-издательский центр ИНФРА-М", 2021, URL: http://znanium.com/catalog/document? id=373448 Л2.4 Винарский Я.С., Гутгарц Р.Д. Web-аппликации в Интернет-маркетинге: проектирование, создание и применение: Практическое пособие Москва: ООО "Научно-издательский центр ИНФРА-М", 2020, URL: http://znanium.com/catalog/document? id=377081 **6.2. Электронные учебные издания и электронные образовательные ресурсы** Э1 Интернет университет информационных технологий ИНТУИТ. - Режим доступа: https://www.intuit.ru/studies/courses Э2 Естественно-научный образовательный портал. - Режим доступа: http://www.en.edu.ru/ Э3 Федеральный центр информационно-образовательных ресурсов. - Режим доступа: http://fcior.edu.ru/ Э4 Единое окно доступа к образовательным ресурсам. - Режим доступа: http://window.edu.ru/ Э5 Электронная библиотечная система Znanium. - Режим доступа: http://new.znanium.com/ Э6 Электронная библиотечная система Ibooks. - Режим доступа: http://www.ibooks.ru/ Э7 Электронная библиотечная система BOOK.ru . - Режим доступа: http://www.book.ru/ Э8 Электронные ресурсы Академии ИМСИТ. - Режим доступа: http://eios.imsit.ru/ Э9 Web-pecypc «Официальный сайт Академии ИМСИТ. - Режим доступа: http://imsit.ru/ **6.3.1. Лицензионное и свободно распространяемое программное обеспечение, в том числе отечественного производства**

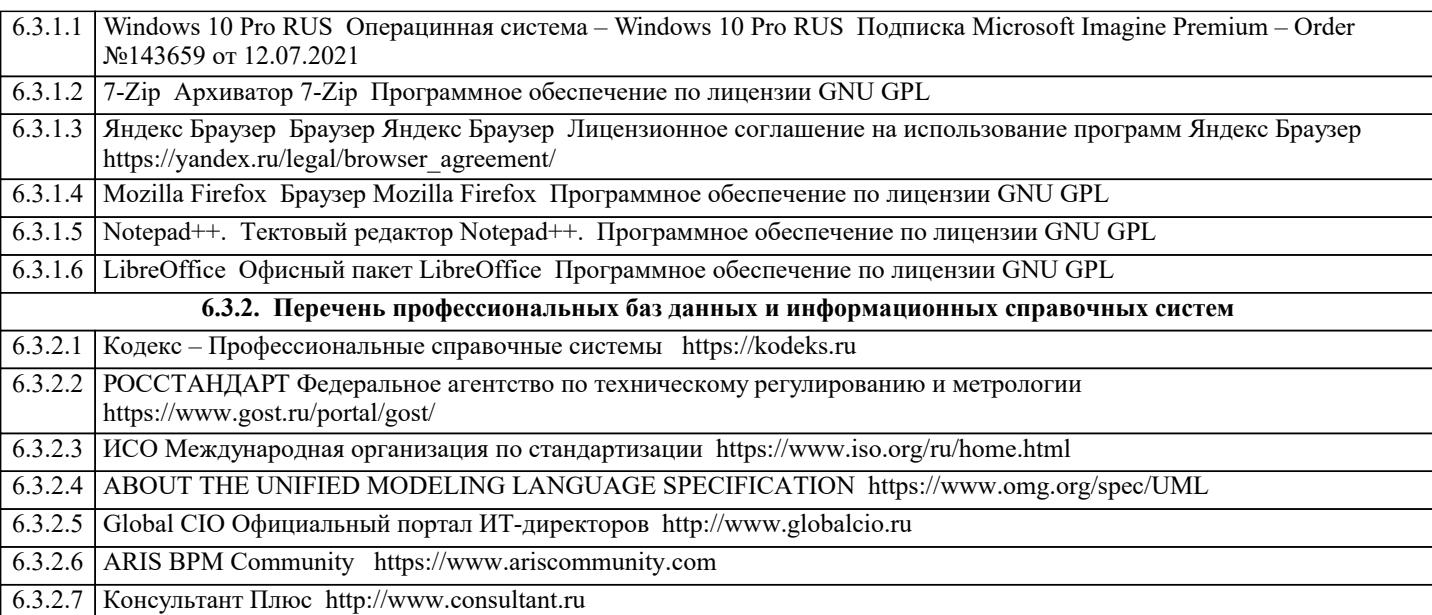

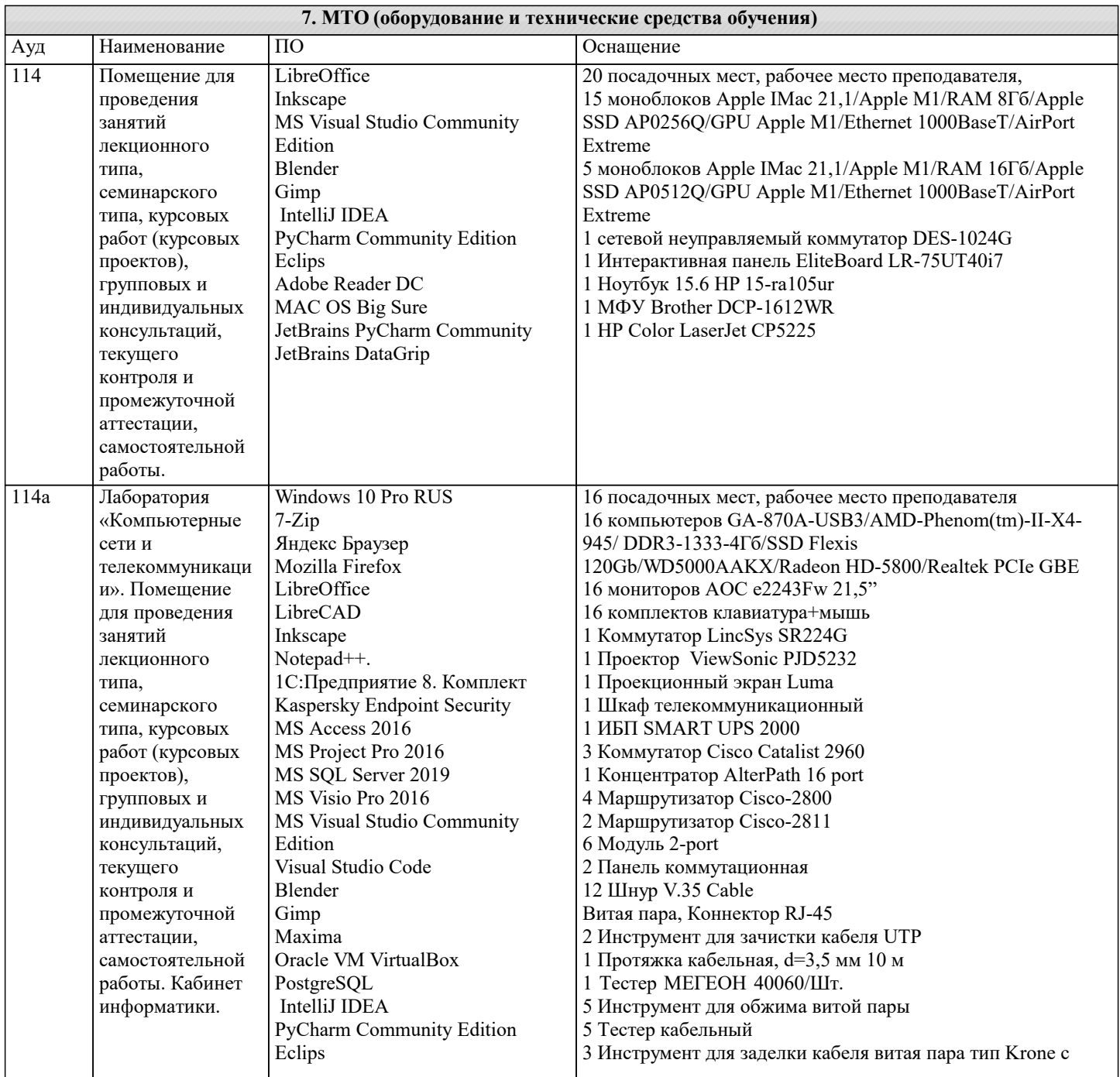

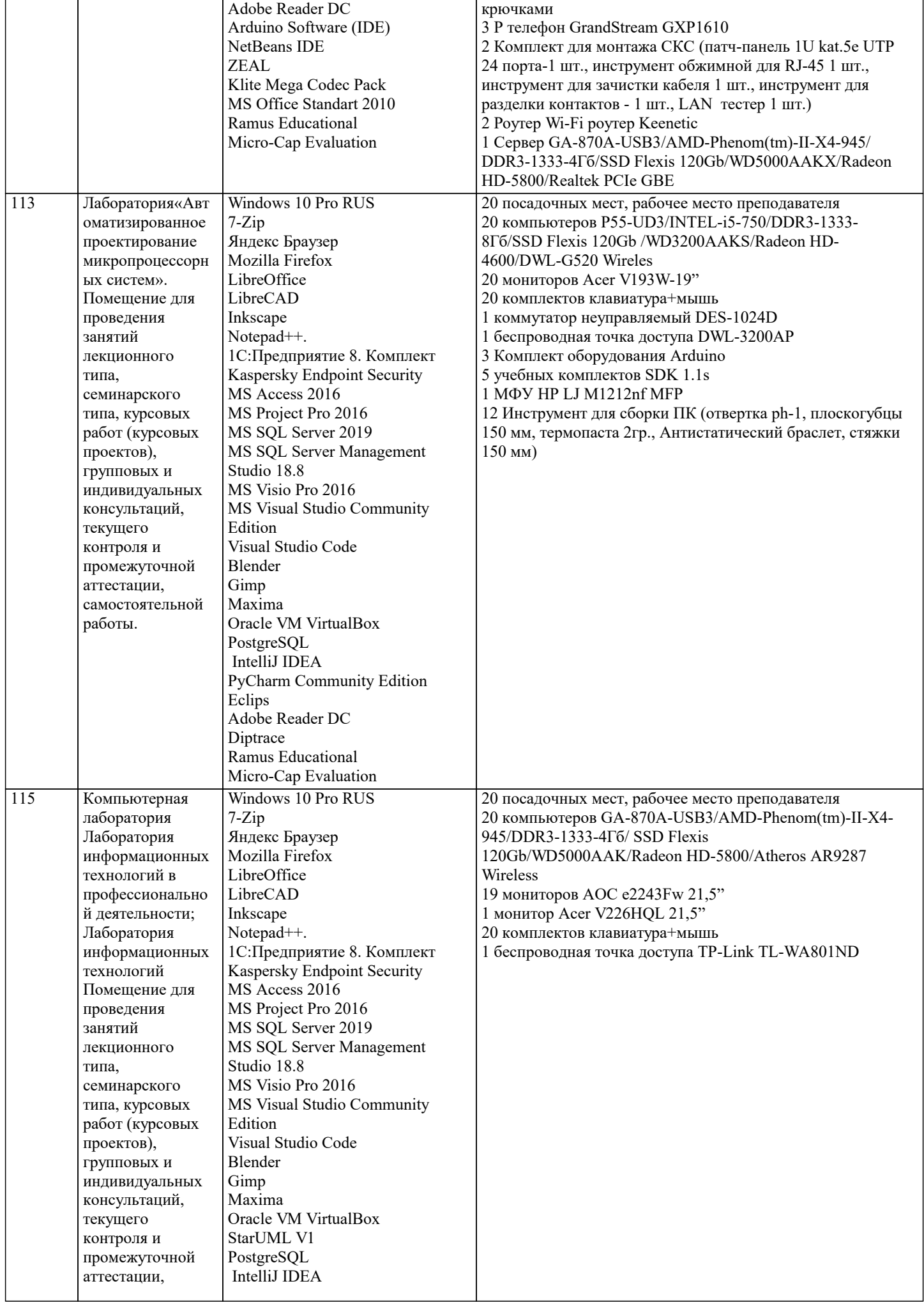

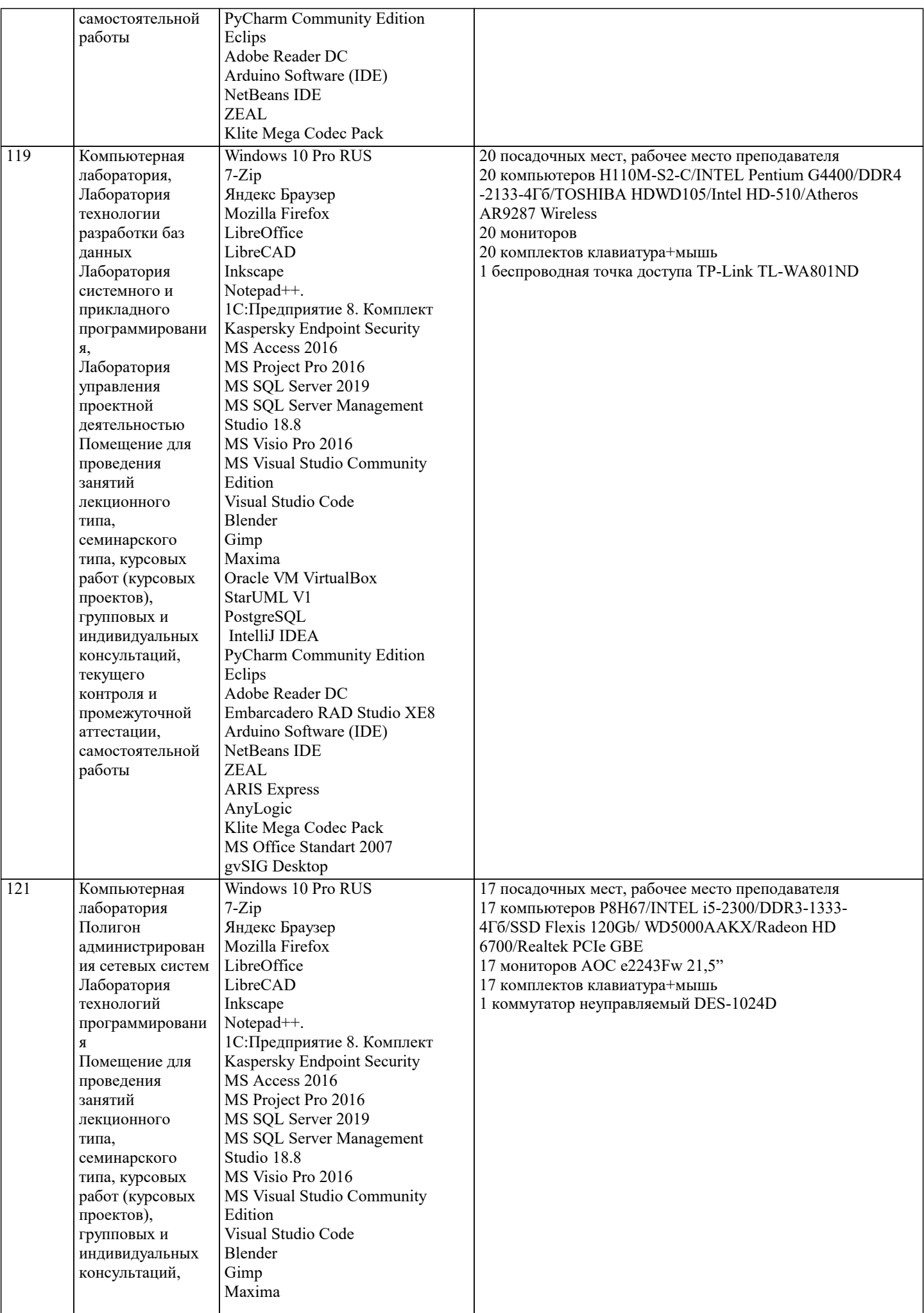

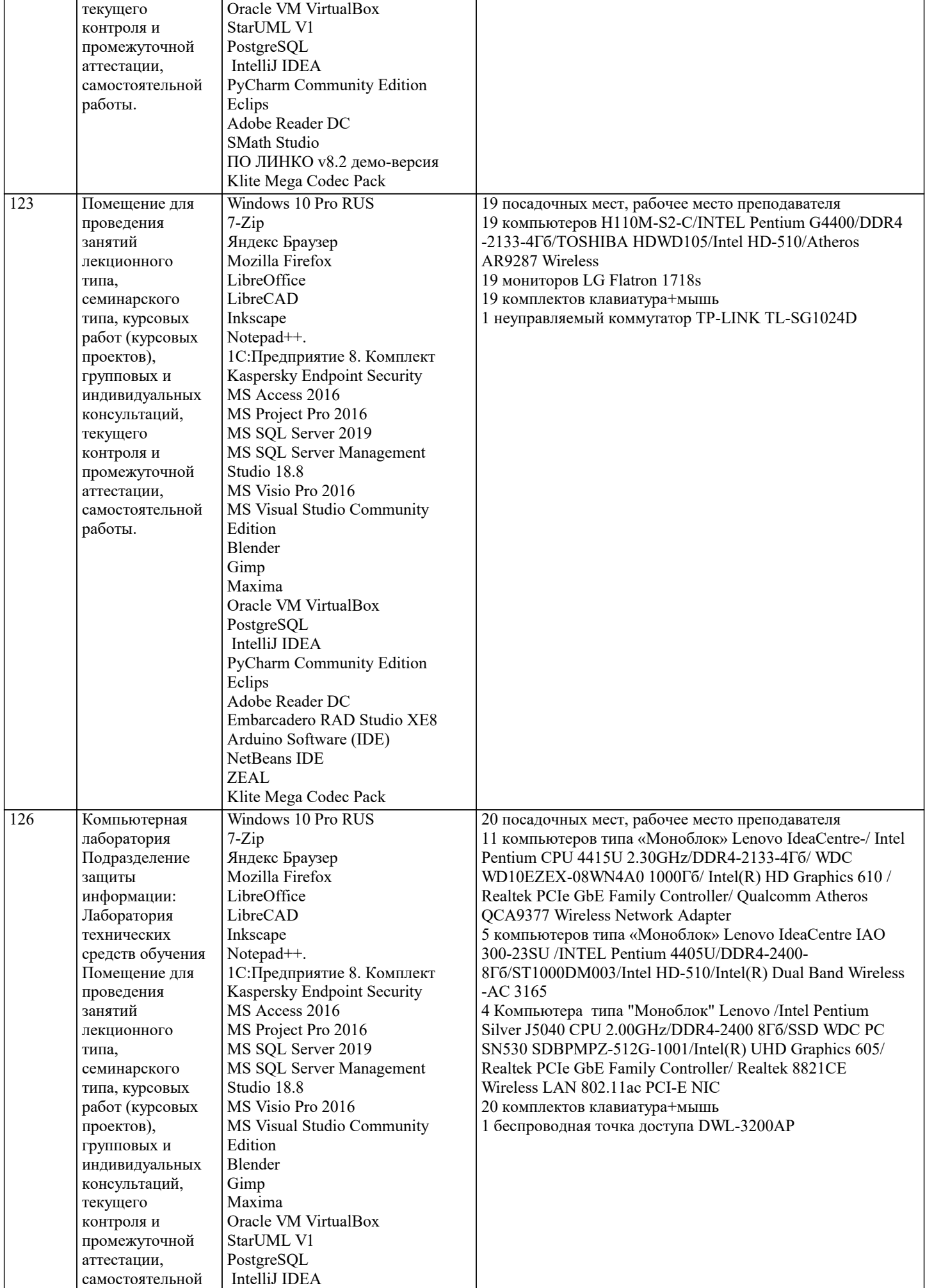

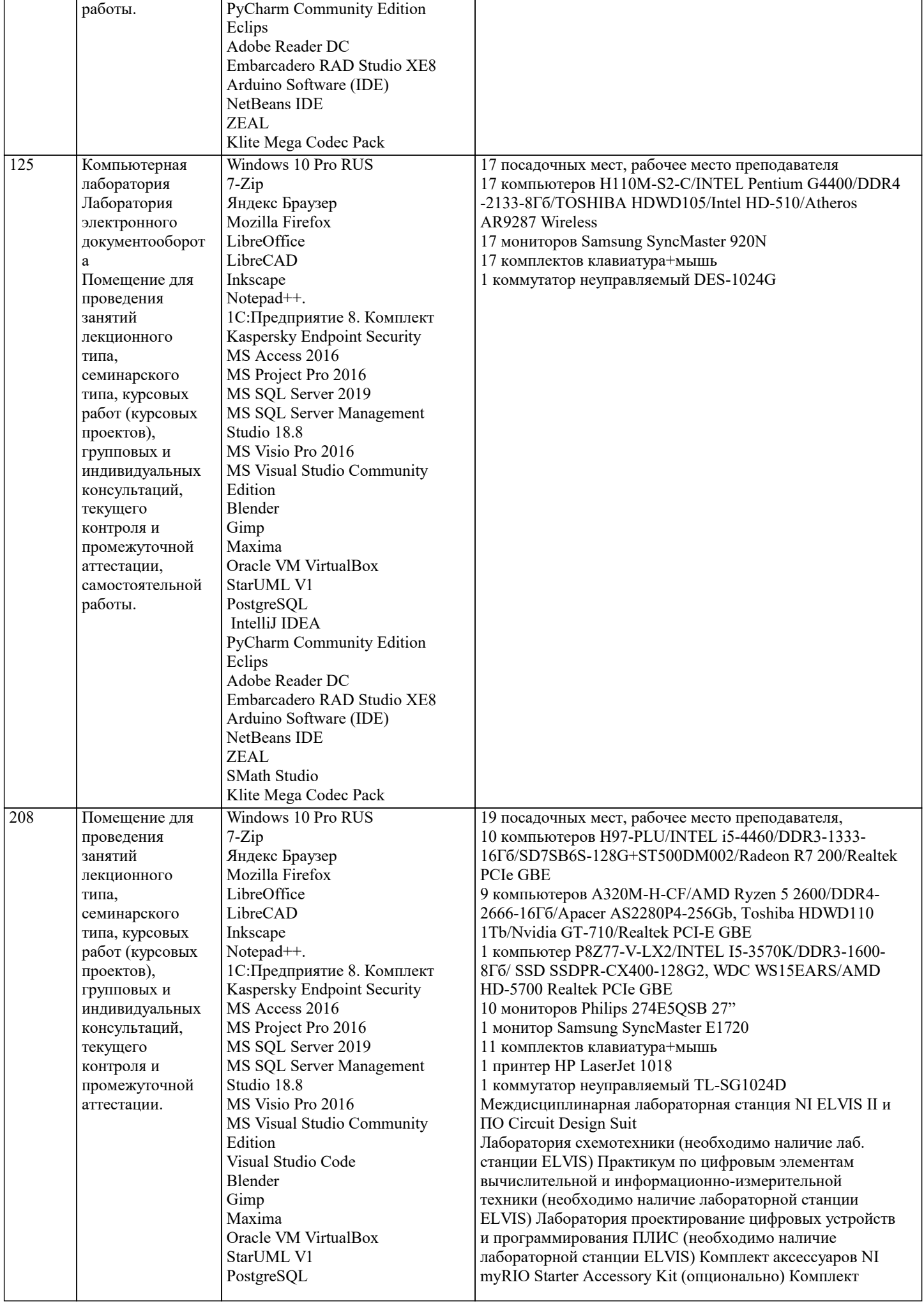

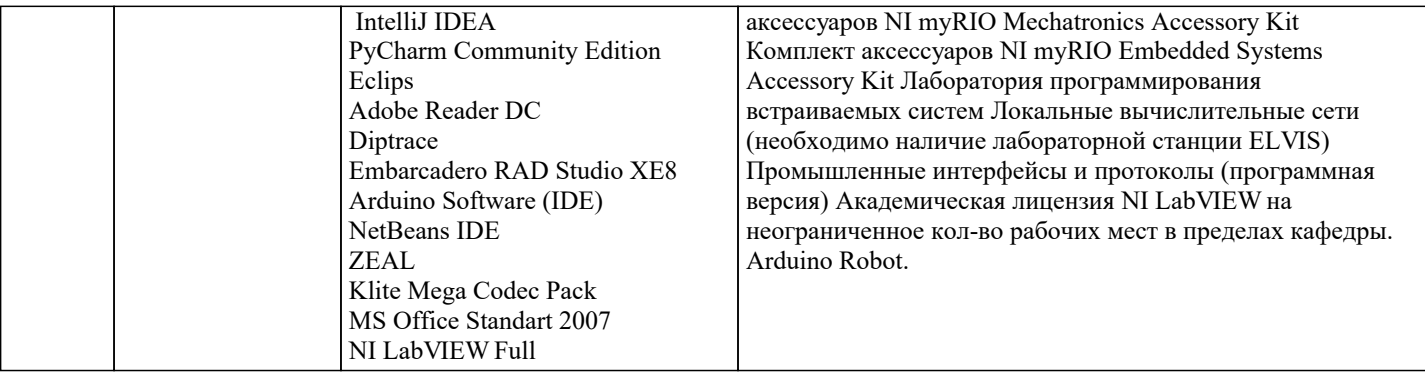

### 8. МЕТОДИЧЕСКИЕ УКАЗАНИЯ ДЛЯ ОБУЧАЮЩИХСЯ ПО ОСВОЕНИЮ ДИСЦИПЛИНЫ (МОДУЛЯ)

В соответствии с требованиями ФГОС ВО по направлению подготовки реализация компетентностного подхода предусматривает использование в учебном процессе активных и интерактивных форм проведения занятий (разбор конкретных задач, проведение блиц-опросов, исследовательские работы) в сочетании с внеаудиторной работой с целью формирования и развития профессиональных навыков обучающихся.

Лекционные занятия дополняются ПЗ и различными формами СРС с учебной и научной литературой В процессе такой работы студенты приобретают навыки «глубокого чтения» - анализа и интерпретации текстов по методологии и методике дисциплины.

Учебный материал по лиспиплине «Высокопроизволительные вычислительные системы», разлелен на логически завершенные части (модули), после изучения, которых предусматривается аттестация в форме письменных тестов, контрольных работ.

Работы оцениваются в баллах, сумма которых дает рейтинг каждого обучающегося. В баллах оцениваются не только знания и навыки обучающихся, но и их творческие возможности: активность, неординарность решений поставленных проблем. Каждый модуль учебной дисциплины включает обязательные виды работ - лекции, ПЗ, различные виды СРС (выполнение домашних заданий по решению задач, подготовка к лекциям и практическим занятиям).

Форма текущего контроля знаний - работа студента на практическом занятии, опрос. Форма промежуточных аттестаций контрольная работа в аудитории, домашняя работа. Итоговая форма контроля знаний по модулям - контрольная работа с задачами по материалу модуля.

Методические указания по выполнению всех видов учебной работы размещены в электронной образовательной среде акалемии.

Методические указания и материалы по видам учебных занятий по дисциплине:

Вид учебных занятий, работ - Организация деятельности обучающегося

Лекция - Написание конспекта лекций: кратко, схематично, последовательно фиксировать основные положения, выводы, формулировки, обобщения, отмечать важные мысли, выделять ключевые слова, термины. Проверка терминов, понятий с помощью энциклопедий, словарей, справочников с выписыванием толкований в тетрадь. Обозначить вопросы, термины, материал, который вызывает трудности, попытаться найти ответ в рекомендуемой литературе, если самостоятельно не удаётся разобраться в материале, необходимо сформулировать вопрос и задать преподавателю на консультации, на практическом занятии.

Практические занятия - Конспектирование источников. Работа с конспектом лекций, полготовка ответов к контрольным вопросам, просмотр рекомендуемой литературы, работа с текстом. Выполнение практических задач в инструментальных средах. Выполнение проектов. Решение расчётно-графических заданий, решение задач по алгоритму и др.

- Знакомство с основной и дополнительной литературой, включая справочные издания, Самостоятельная работа зарубежные источники, конспект основных положений, терминов, свелений, требующихся лля запоминания и являющихся основополагающими в этой теме. Составление аннотаций к прочитанным литературным источникам и др.

### 9. МЕТОДИЧЕСКИЕ УКАЗАНИЯ ОБУЧАЮЩИМСЯ ПО ВЫПОЛНЕНИЮ САМОСТОЯТЕЛЬНОЙ РАБОТЫ

Основными задачами самостоятельной работы студентов, являются: во-первых, продолжение изучения дисциплины в домашних условиях по программе, предложенной преподавателем; во-вторых, привитие студентам интереса к технической и математической литературе, инженерному лелу. Изучение и изложение информации, полученной в результате изучения научной литературы и практических материалов, предполагает развитие у студентов как владения навыками устной речи, так и способностей к четкому письменному изложению материала.

Основной формой контроля за самостоятельной работой стулентов являются практические занятия, а также еженелельные консультации преподавателя.

Практические занятия – наиболее полхоляшее место для формирования умения применять полученные знания в практической деятельности.

При подготовке к практическим занятиям следует соблюдать систематичность и последовательность в работе. Необходимо сначала внимательно ознакомиться с содержанием плана практических занятий. Затем, найти в учебной литературе соответствующие разделы и прочитать их. Осваивать изучаемый материал следует по частям. После изучения какой-либо темы или ее отдельных разделов необходимо полученные знания привести в систему, связать воедино весь проработанный материал.

При подведении итогов самостоятельной работы преподавателем основное внимание должно уделяться разбору и оценке лучших работ, анализу недостатков. По предложению преподавателя студент может изложить содержание выполненной им письменной работы на практических занятиях.